# **"Hello World" en JavaScript**

[Mise à jour le 11/8/2021]

**Sources** : [MDN web docs Mozilla](https://developer.mozilla.org/fr/docs/Apprendre/Commencer_avec_le_web/Les_bases_JavaScript)

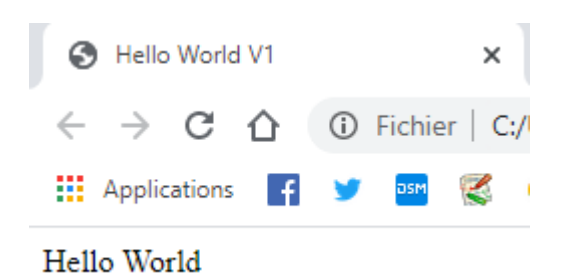

## **Version 1**

La **méthode** write appliquée à l'**objet** document permet d'intégrer du texte à la page html.

[\\*.js](http://webge.fr/dokuwiki/doku.php?do=export_code&id=web:javascript:hello:start&codeblock=0)

```
<!DOCTYPE html>
<html>
<head>
     <meta charset="UTF-8">
     <title>Hello World V1</title>
</head>
<body>
    -p <script type="text/javascript">
         window.document.write("Hello World"); // window peut être ommis
     </script>
    </p>
</body>
</html>
```
## **Version 2**

Dans cette deuxième version, le script repère la balise <p> par son identifiant à l'aide de la **méthode** getElementById de l'**objet** document et y place un nouveau contenu à l'aide de la **propriété**

innerHTML. On obtient le même résultat que dans la version précédente.

[\\*.js](http://webge.fr/dokuwiki/doku.php?do=export_code&id=web:javascript:hello:start&codeblock=1)

```
<!DOCTYPE html>
<html>
<head>
     <meta charset="UTF-8">
     <title>Hello World V2</title>
</head>
<body>
    < p id="hw">< p <script type="text/javascript">
         document.getElementById("hw").innerHTML="Hello World";
     </script>
</body>
</html>
```
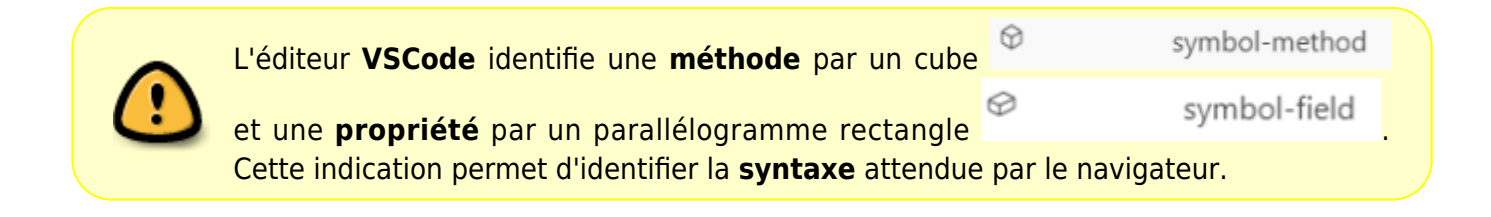

# **Version 3**

Le script est placé à l'**extérieur** de body. Il crée une **variable** de type "objet paragraphe" nommée monparagraphe avec la **méthode** createElement de l'objet document. Il intègre le texte à monparagraphe avec la **propriété** innerHTML et place monparagraphe dans body avec la **méthode** appendChild.

[\\*.js](http://webge.fr/dokuwiki/doku.php?do=export_code&id=web:javascript:hello:start&codeblock=2)

```
<!DOCTYPE html>
<html>
<head>
     <meta charset="UTF-8">
     <title>Hello World V3</title>
</head>
<body id="monBody"></body>
<script type="text/javascript">
```

```
var monparagraphe = document.createElement("p");
     monparagraphe.innerHTML = "Hello World";
    document.getElementById("monBody").appendChild(monparagraphe);
</script>
</html>
```
#### **Version 4**

 Le script est placé à l'**extérieur** de body. Cette version utilise une **boîte de dialogue**.

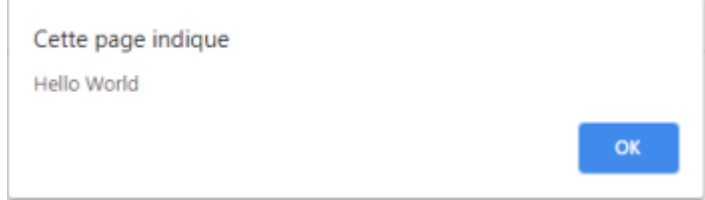

#### [\\*.js](http://webge.fr/dokuwiki/doku.php?do=export_code&id=web:javascript:hello:start&codeblock=3)

```
<!DOCTYPE html>
<html>
<head>
     <meta charset="UTF-8">
     <title>Hello World V4</title>
</head>
<body></body>
<script type="text/javascript">
     alert("Hello World");
</script>
</html>
```
# **Version 5**

 Le script est placé à l'**extérieur** de body. L'affichage se fait dans la console du navigateur. On accède à a console avec **F12** → onglet **Console**.

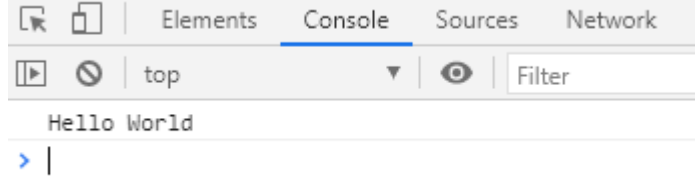

#### [\\*.js](http://webge.fr/dokuwiki/doku.php?do=export_code&id=web:javascript:hello:start&codeblock=4)

<!DOCTYPE html>

```
<html>
<head>
     <meta charset="UTF-8">
     <title>Hello World V5</title>
</head>
<body></body>
<script type="text/javascript">
     var message = "Hello World";
     console.log(message);
</script>
</html>
```
From: <http://webge.fr/dokuwiki/> - **WEBGE Wikis**

Permanent link: **<http://webge.fr/dokuwiki/doku.php?id=web:javascript:hello:start>**

Last update: **2021/08/11 10:54**

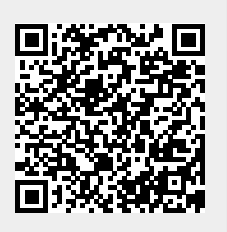